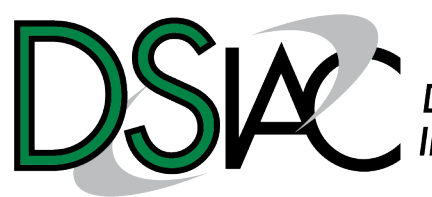

Defense Systems<br>Information Analysis Center

# **DSIAC TECHNICAL INQUIRY (TI) RESPONSE REPORT**

CAD Systems for Laser Effects Analysis

**Report Number:**  DSIAC-2019-1029 **Completed January 2019**

**DSIAC** is a Department of Defense Information Analysis Center

#### **MAIN OFFICE**

4695 Millennium Drive Belcamp, MD 21017-1505 443-360-4600

#### **REPORT PREPARED BY:**

Matthew Perini and Patrick Buckley Office: SURVICE Engineering Company

**DISTRIBUTION A.** Approved for public release; distribution is unlimited.

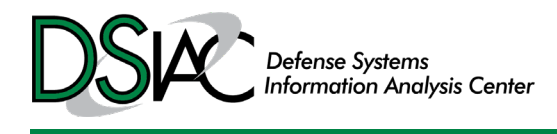

# <span id="page-1-0"></span>ABOUT DSIAC

The Defense Systems Information Analysis Center (DSIAC) is a U.S. Department of Defense information analysis center sponsored by the Defense Technical Information Center. DSIAC is operated by SURVICE Engineering Company under contract FA8075-14-D-0001.

DSIAC serves as the national clearinghouse for worldwide scientific and technical information for weapon systems; survivability and vulnerability; reliability, maintainability, quality, supportability, and interoperability; advanced materials; military sensing; autonomous systems; energetics; directed energy; and non-lethal weapons. We collect, analyze, synthesize, and disseminate related technical information and data for each of these focus areas.

A chief service of DSIAC is free technical inquiry (TI) research, limited to 4 research hours per inquiry. This TI response report summarizes the research findings of one such inquiry. For more information about DSIAC and our TI service, please visit [www.DSIAC.org.](http://www.dsiac.org/)

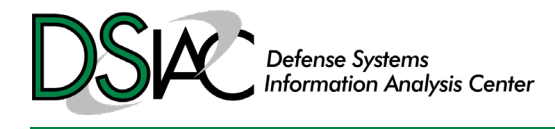

# <span id="page-2-0"></span>ABSTRACT

Defense Systems Information Analysis Center (DSIAC) subject matter experts with extensive experience in the integration of computer-aided design (CAD) data for laser effects analysis supporting the Air Force Research Laboratory (AFRL) Directed Energy Directorate (RD) Laser Effects (LE) branch responded to an inquiry about current techniques used for geometry modeling in a laser effects lethality assessment. A summary of the current modeling techniques and recommendations for software or code development were documented and delivered to the inquirer.

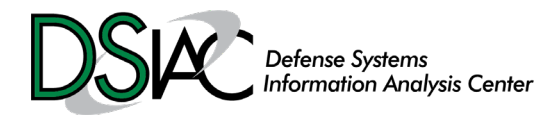

# **Contents**

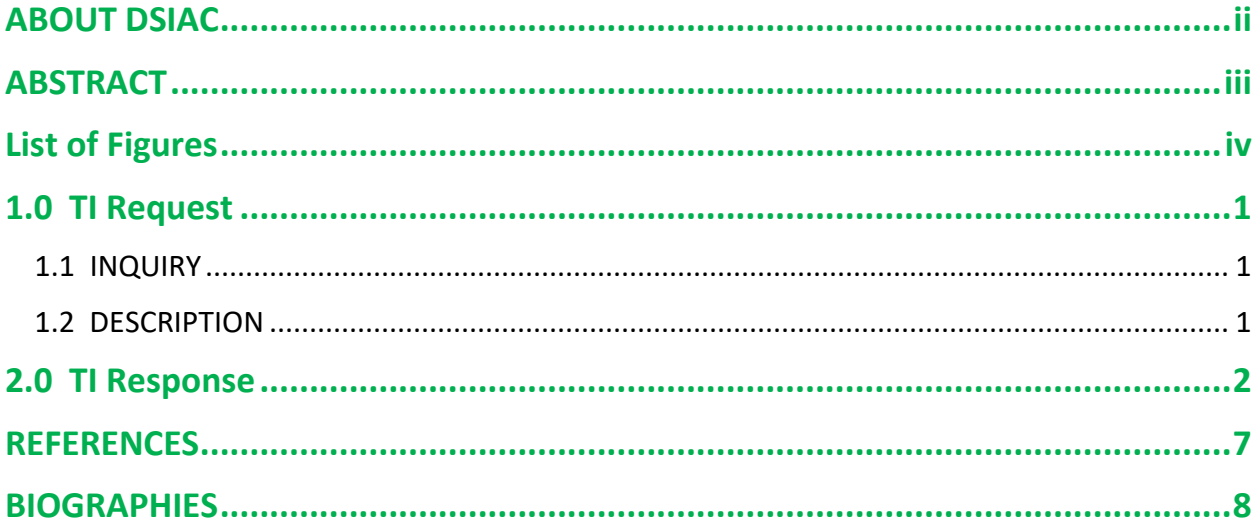

# <span id="page-3-0"></span>List of Figures

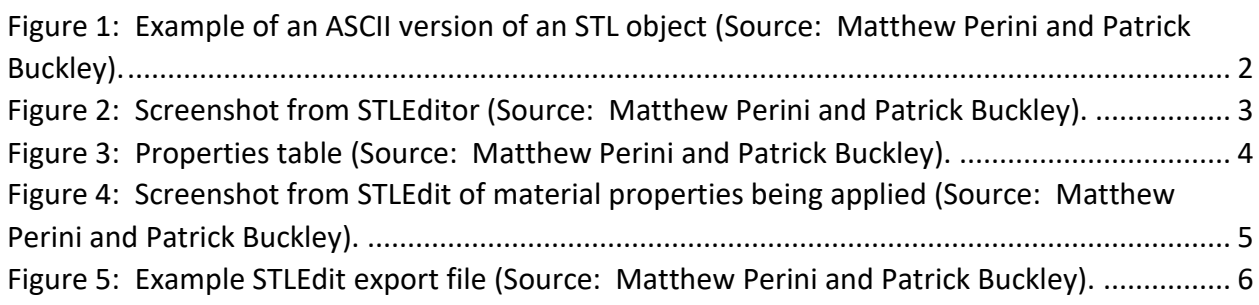

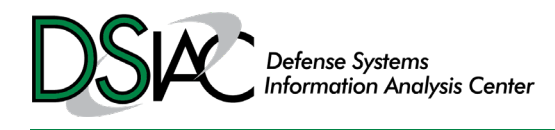

# <span id="page-4-0"></span>1.0 TI Request

#### <span id="page-4-1"></span>1.1 INQUIRY

What computer-aided design (CAD) systems do other Department of Defense (DoD) organizations use to set up target models (with material properties) that can be then imported to a physics-based simulation for further laser effects analysis?

#### <span id="page-4-2"></span>1.2 DESCRIPTION

The inquirer requested information on CAD systems that could aid laser effects analysis for satellite assessments.

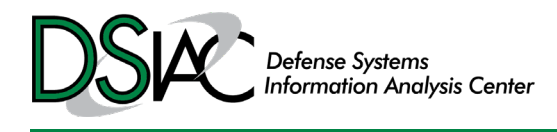

# <span id="page-5-0"></span>2.0 TI Response

Patrick Buckley and Matthew Perini, who are subject matter experts (SMEs) at the SURVICE Engineering Company, assisted the Defense Systems Information Analysis Center (DSIAC) in responding to the inquiry. These SMEs have extensive experience in the integration of CAD data for laser effects analysis supporting the Air Force Research Laboratory (AFRL) Directed Energy Directorate Laser Effects (RDLE) branch, as they designed and maintain RDLE's main software tool for high-energy laser weapon (HEL) lethality studies, "LaserFX" [1].

In SURVICE's efforts supporting RDLE's desire to improve the CAD-to-physics model workflow, the best successes have come from the use of commercial CAD software, such as SolidWorks, to develop the geometry data and then integrating material properties in the final custom format.

When a commercial CAD code is used, the CAD geometry must first be exported for use in an external application. All CAD codes provide several options for exporting geometry and other information associated with the geometry. SURVICE converts CAD files into the stereolithography (.STL) output for the LaserFX program developed for RDLE. STL objects are the triangular facets that form the surface of an object. The American Standard Code for Information Interchange (ASCII) version of an STL object is shown in Figure 1. Each solid object defined in the file is fenced by the keywords "solid" and "endsolid." Within these key words, each triangle facet is defined by a facet normal and three vertex points. The vertex points are fenced by the keywords "outer loop" and "endloop."

Note that other than an object's name, the only information is the geometry of the object (i.e., no material type, color, or other descriptors are contained in the STL file).

```
solid name 
   facet normal ni nj nk 
     outer loop 
       vertex v1x v1y v1z
       vertex v2x v2y v2z
       vertex v3x v3y v3z
      endloop 
   endfacet 
endsolid name
```
<span id="page-5-1"></span>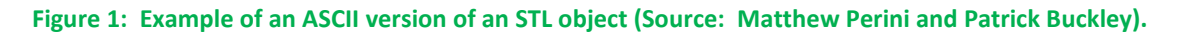

Because an STL file parser can be easy to write, the STL format is preferred over other more complicated export formats such as STandard for the Exchange of Product (STEP), Initial Graphics Exchange Specification (IGES), and other similar file types.

The inquirer referenced use of a purpose-built CAD program, eSMT, that allows the association of laser material types with geometry objects right inside the CAD program itself. It might be

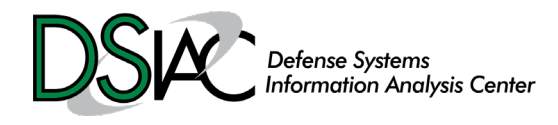

possible to add a user-defined list of materials to a commercial CAD code, which would give the user the ability to associate a laser material with a geometry object in the CAD code like eSMT. However, an exported format more complex than STL would be required if the material names are to be exported with the geometry.

SURVICE takes a different approach for the LaserFX code. Rather than wrestle with adding custom material lists to the CAD code (which would have to be done for each CAD code to be supported), a utility code called STLEdit was written. STLEdit performs the step of associating material types with geometry objects and, as its name implies, consumes STL geometry files. Figure 2 details a very simple example consisting of two rectangular parallelepipeds (RPPs). The RPPs were created in SolidWorks and exported from SolidWorks as two separate STL files. The STL files were then loaded into STLEdit, as the screenshot shows in Figure 2 [2].

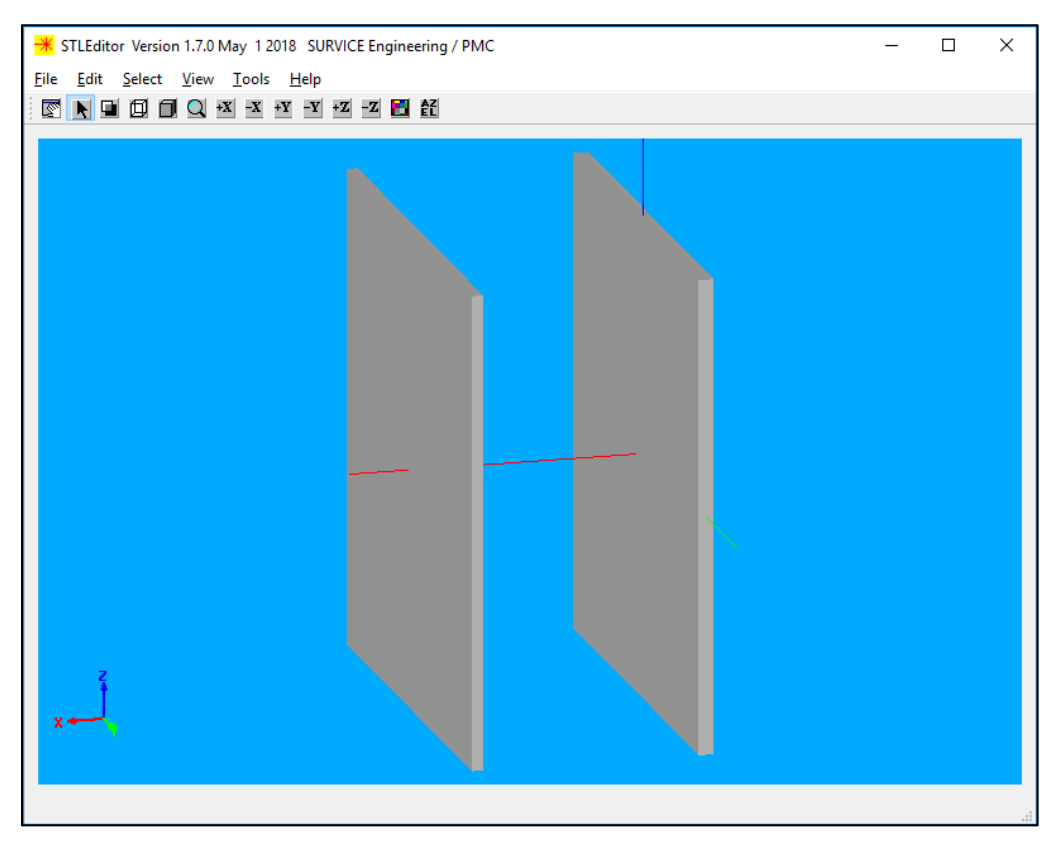

**Figure 2: Screenshot from STLEditor (Source: Matthew Perini and Patrick Buckley).**

<span id="page-6-0"></span>The laser material association step is shown in Figures 3 and 4. Figure 3 is a properties table with one line per geometry object. Line two is "selected" in Figure 3, and its corresponding geometry object is colored red in the geometry display in Figure 4. From the materials list in the properties dialog, the user has selected "copperm2.dat" as the laser material code for the geometry object.

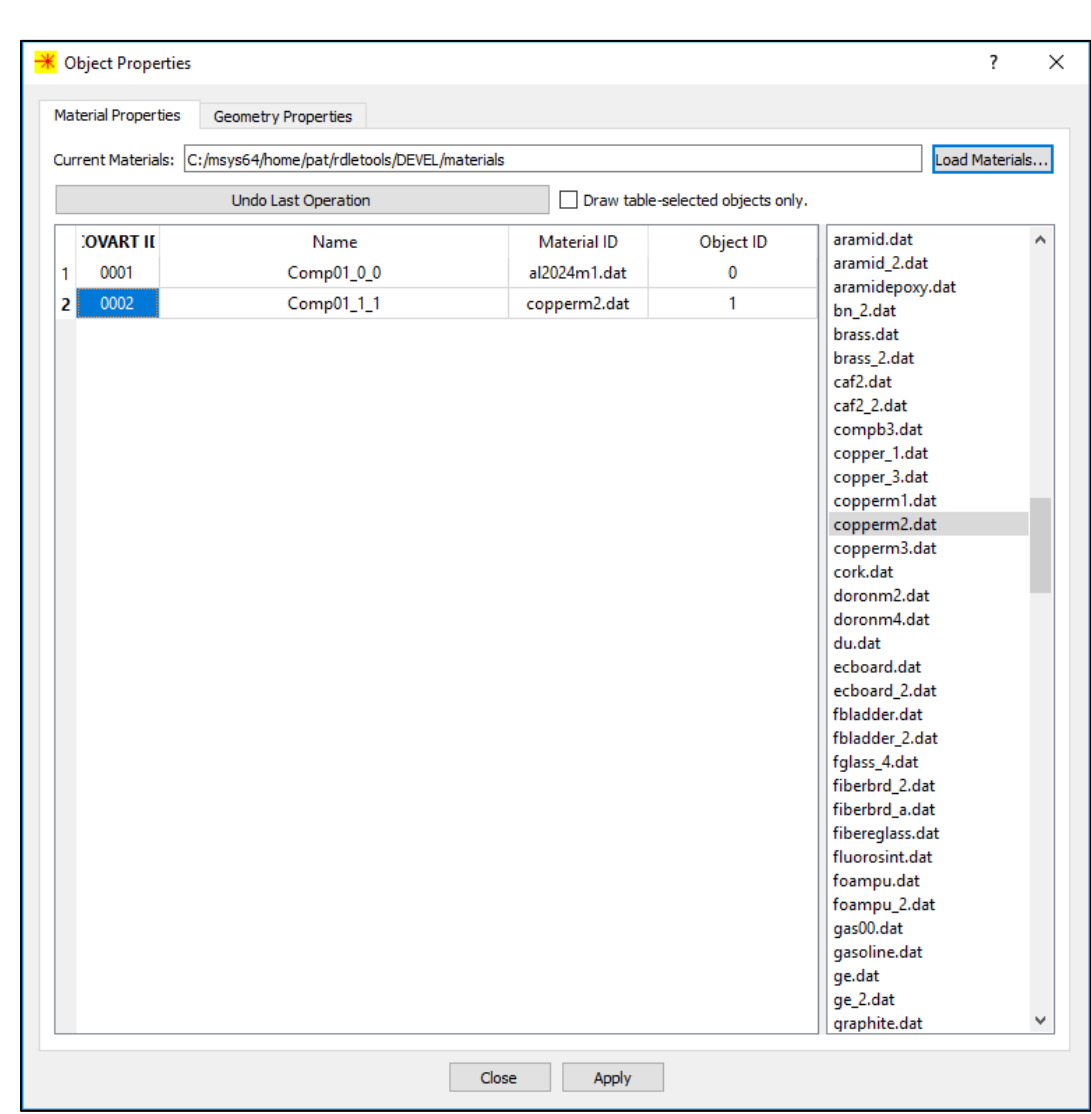

 $\ell^-$ 

Defense Systems<br>Information Analysis Center

<span id="page-7-0"></span>**Figure 3: Properties table (Source: Matthew Perini and Patrick Buckley).**

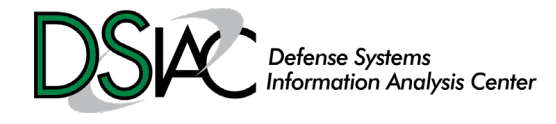

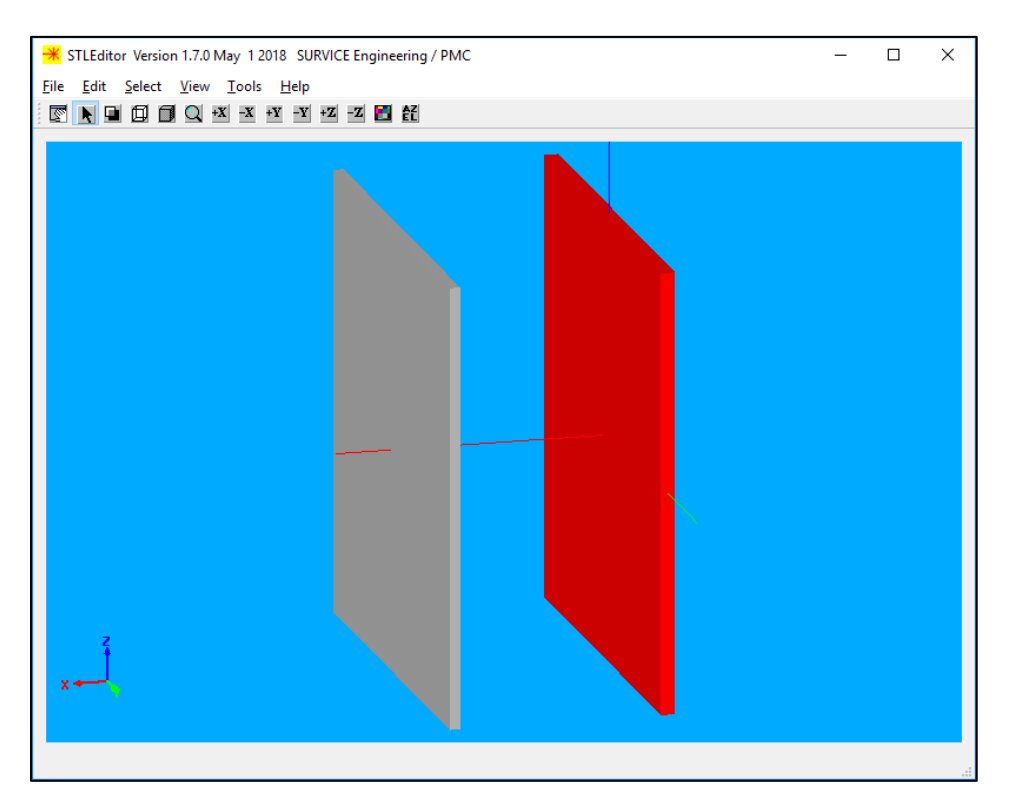

<span id="page-8-0"></span>**Figure 4: Screenshot from STLEdit of material properties being applied (Source: Matthew Perini and Patrick Buckley).**

STLEdit exports the geometry objects in a simple triangle mesh format that also contains the laser material names. Figure 5 shows the STLEdit export file content for object 0002, with the laser material type "copperm2.dat." There are other properties listed in the file that are not relevant to the current discussion. The RPP geometry is defined in "Vertex-Pool-Index-Set" format. As shown in Figure 5, the eight corner points of the RPP form the vertex pool and each triangle is then defined as a set of three indices into the vertex pool.

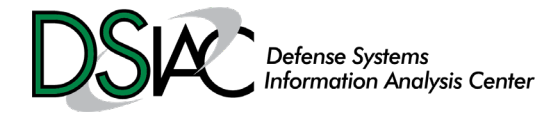

```
0002_Comp01_1_1
0 1 copperm2.dat blank
1 1.000000 0 0 7.840000 0 1.000000 0.017600 
300.000000 0 0 0
8 12
     0.001500 0.046875 -0.046875
     0.001500 0.046875 0.046875
     0.001500 -0.046875 0.046875
     0.001500 -0.046875 -0.046875
     -0.001500 -0.046875 0.046875
     -0.001500 0.046875 0.046875
     -0.001500 0.046875 -0.046875
    -0.001500 -0.046875 -0.046875 3
     0 1 2 1 0.000000
     3
     2 3 0 1 0.000000
     3
     4 5 6 1 0.000000
     3
     6 7 4 1 0.000000
     3
     3 2 4 1 0.000000
     3
     4 7 3 1 0.000000
     3
     5 1 0 1 0.000000
     3
     0 6 5 1 0.000000
     3
     4 2 1 1 0.000000
     3
     1 5 4 1 0.000000
     3
     0 3 7 1 0.000000
     3
     7 6 0 1 0.000000
```
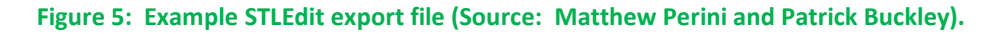

<span id="page-9-0"></span>SURVICE refers to the geometry format shown in Figure 5 as a triangle "mesh" file, and it is what defines geometry for LaserFX. The inquirer's ".nsm" format also contains the material name and the geometry definition. The ".nsm" CAD code does this within eSMT, while the SURVICE process is two steps:

- 1. Export STL geometry from SolidWorks.
- 2. Use STLEdit to associate laser material types with geometry objects.

It would therefore be recommended that the inquirer develop code or software like STLEdit to associate material properties to .STL files exported from commercial CAD software.

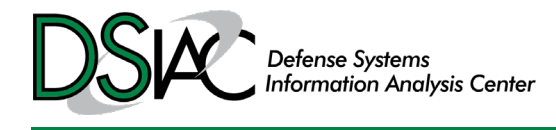

### <span id="page-10-0"></span>**REFERENCES**

- [1] AFRL/RDLE. "LaserFX User Manual," draft.
- [2] SURVICE Engineering Company, LLC. *STLEdit Version 1.5.2 User Manual*. December 2015.

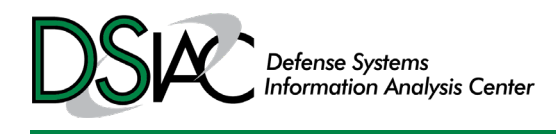

# <span id="page-11-0"></span>BIOGRAPHIES

**PATRICK BUCKLEY** is a senior scientist at the SURVICE Engineering Company's PMC Operation, where he develops software for weapon simulation and survivability/vulnerability analysis of kinetic weapons and high-energy laser weapons (HELs). His 45-year career has included work in weapon testing and analysis and various software development projects for industry and academic research organizations. His current interests include novel applications of parallel processing methodologies and high-speed ray tracing software for HEL vulnerability assessments and fragmenting weapon optimization studies. Mr. Buckley holds a B.S. in Physics and an M.S. in Mathematics from the New Mexico Institute of Mining and Technology.

**MATTHEW PERINI** is a senior scientist at the SURVICE Engineering Company's PMC Operation, where he develops software for weapon simulation and survivability/vulnerability analysis of kinetic weapons and HELs. During his career he has developed multiple, large-scale survivability simulation frameworks and analysis tools for the U.S. Navy and Air Force. Mr. Perini holds a B.S. in Petroleum Engineering and an M.S. in Computer Science from the New Mexico Institute of Mining and Technology.